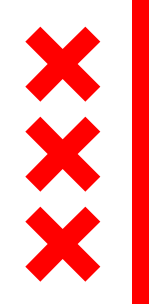

**City of** Amsterdam

## **Programma Bruggen en kademuren**

### Bewonersraad Nieuwmarkt Groot Waterloo

Bas Lodder, Susan Curvers & Alex Dingemans, omgevingsmanagers

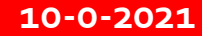

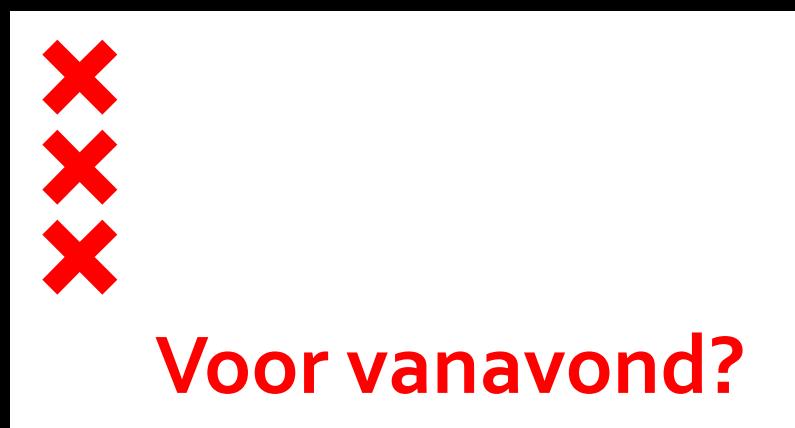

- We gaan het hebben over:
	- *Gebiedsaanpak Burgwallengebied*
	- *Kort over de projecten Geldersekade en Recht Boomssloot*
	- *Vragen aan u*
- We gaan het niet hebben over andere specifieke projecten in het gebied
- U kunt aan het einde uw vragen achterlaten voor beantwoording in het  $\mathsf{verslag}$

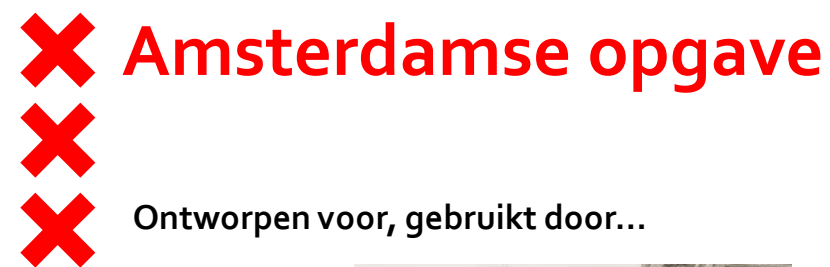

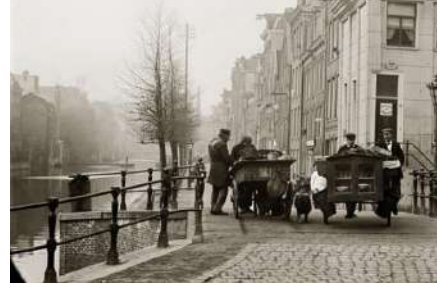

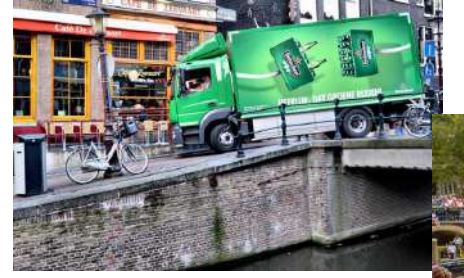

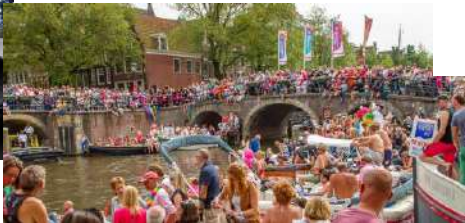

#### **Problemen meer en meer zichtbaar**

 $N$ 

#### Verzakking langs Groenburgwal, Staalmeestersbrug afgesloten

STAD.

23 ment 2021 1737 uur Alegepest 23 meet 2021 1831 uur Door Redactie

Langs de Groenburgwal in het cestrum is onlangs een zinkgat ontstaan. Door de verzakking moet de brug in de Staalstraat, de Staalmeestersbrug, worden afgesloten.

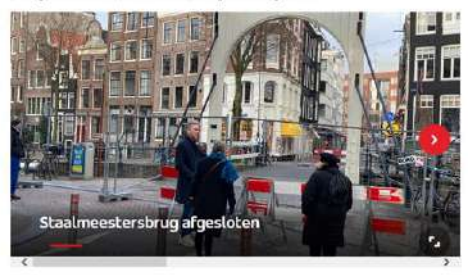

Dat de kademuur langs het water in slechte staat was, onlangs maatregaten aan om verdere beschadigingen b van kracht en mocht zwaar vrachtverkeer niet langer ov

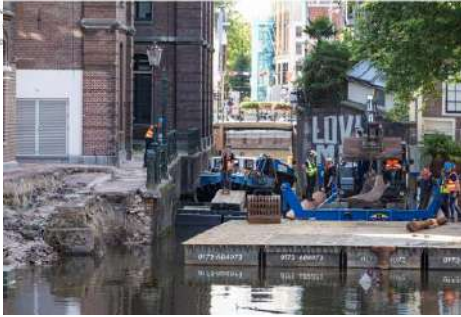

# **Waarom een gebiedsaanpak?** XX

- Komende 10-15 jaar bezig met vernieuwing bruggen en kademuren in het gebied. Projecten zijn tijdelijk, wij zorgen voor de lange termijn relatie en heldere communicatie met de buurt
- Omdat we snel uitgebreider met jullie/ het gebied in gesprek willen
	- Om te vertellen wat we doen, wat we weten en wat nog niet
	- Huidige **veiligheidsmaatregelen**
	- Lopende **vernieuwingsprojecten**
	- Hoe de programmering van toekomstige vernieuwingsprojecten tot stand komt
- Om te horen wat voor jullie belangrijk is

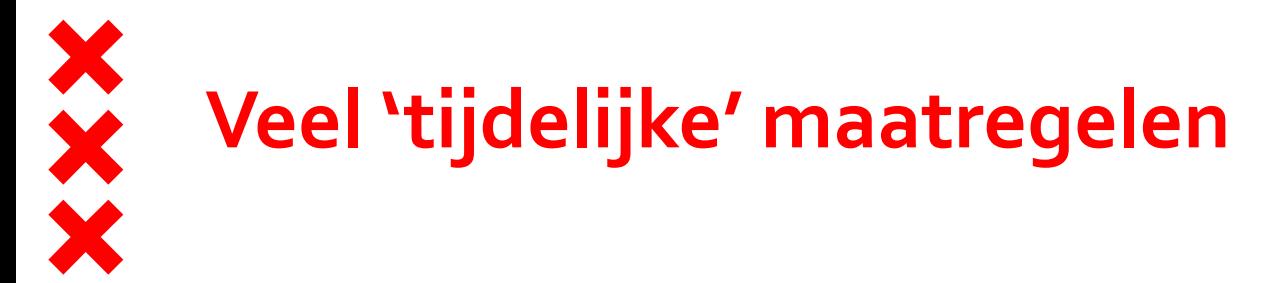

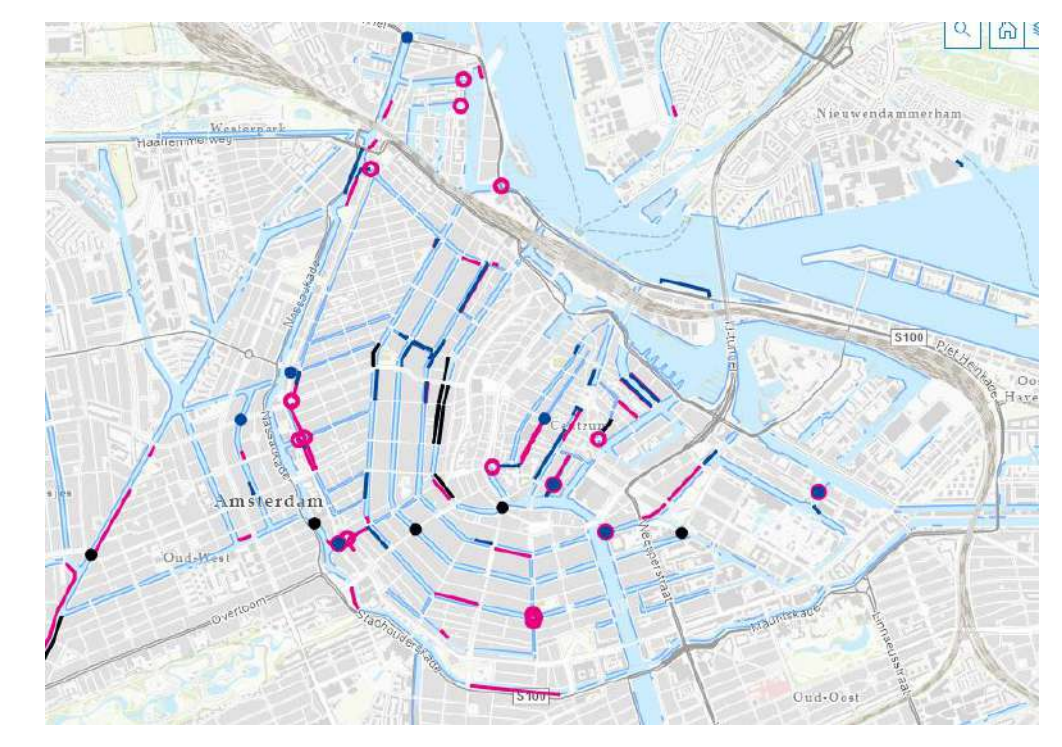

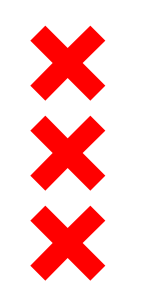

### **Beperken**

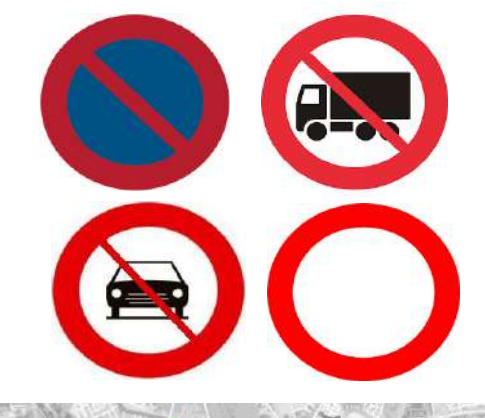

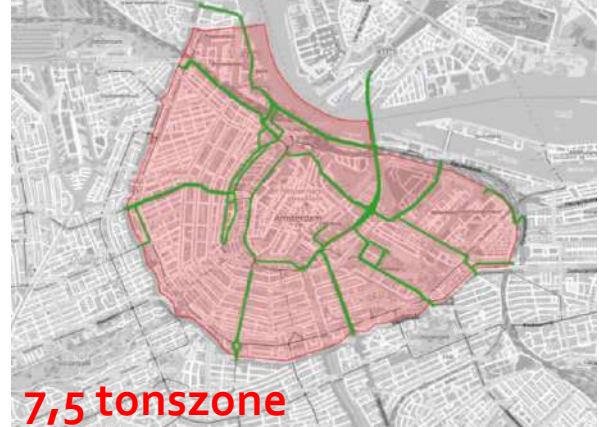

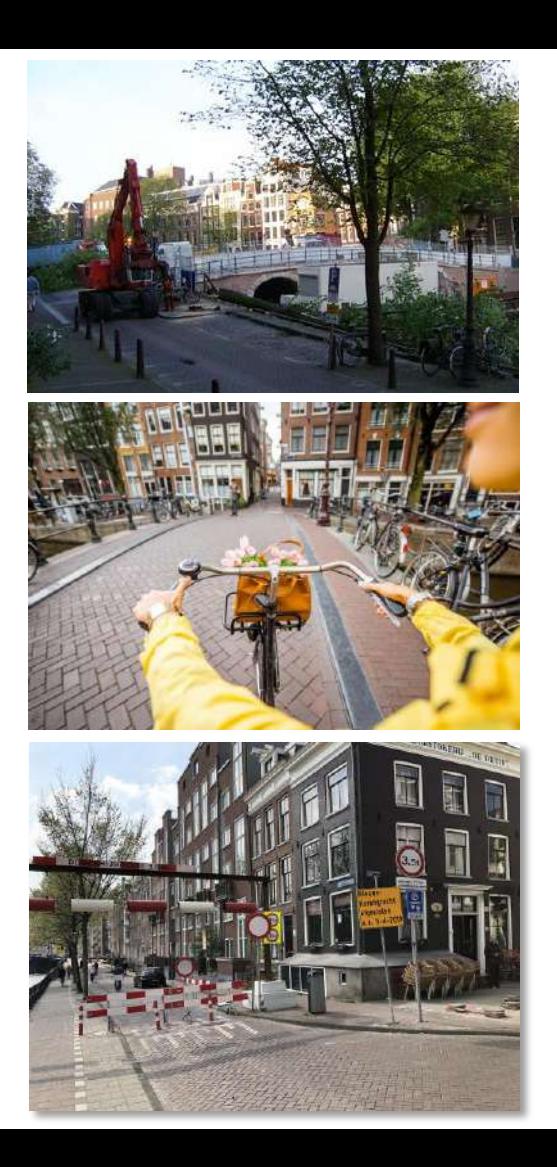

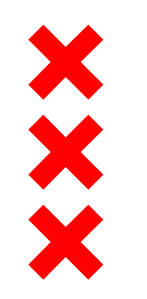

### **Versterken EHBO kit uitbreiden**

**>** Versterkende maatregel bij kade

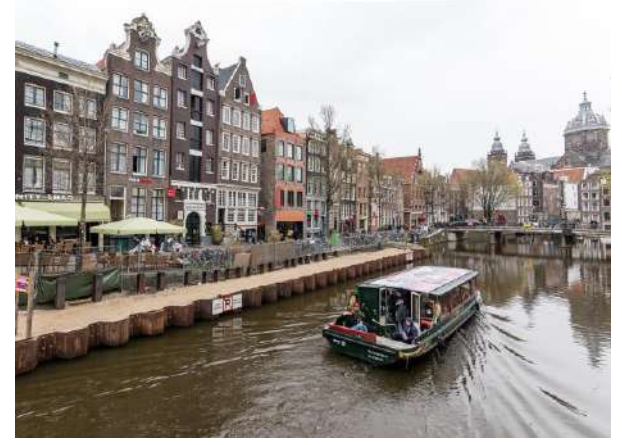

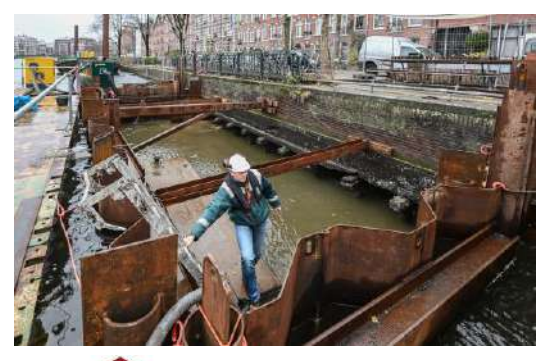

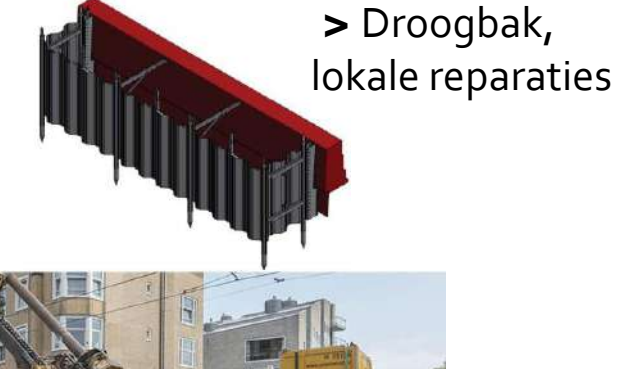

**>** Versterkende maatregel bij Oetewalerbrug

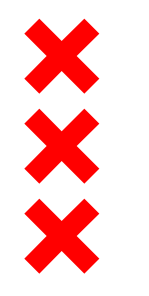

## **Van tijdelijke maatregelen naar versnelde vernieuwing…**

## **Rode draad is de gebiedsprogrammering: Tipje van de sluier**

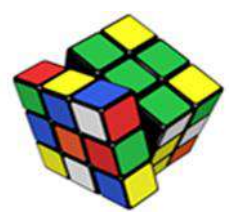

**Gebied 1a**

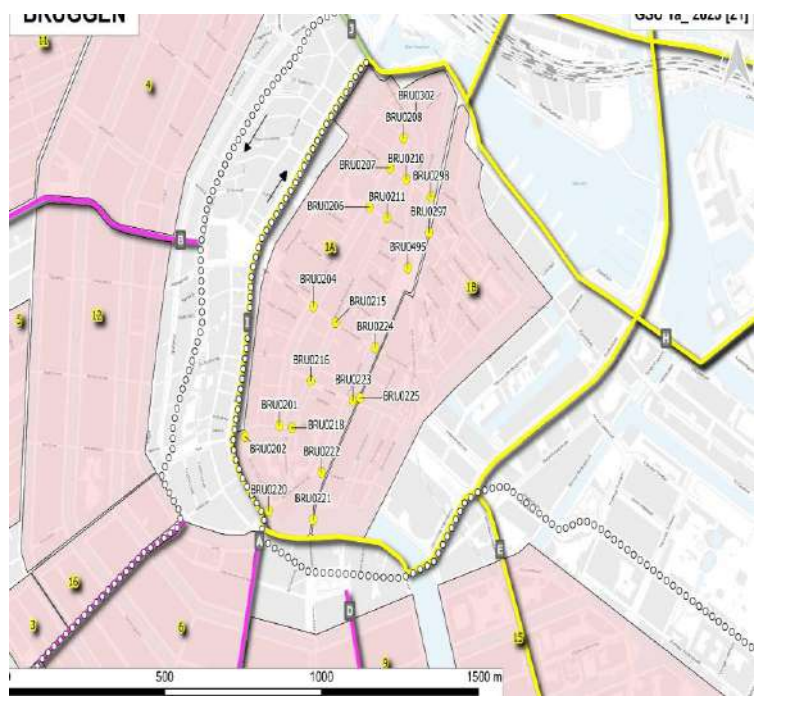

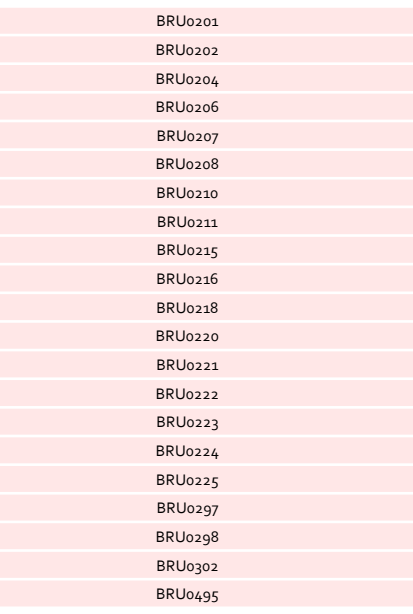

**21 bruggen**

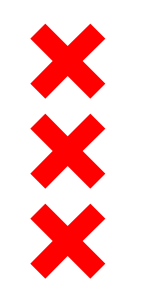

### **Gebied 1b**

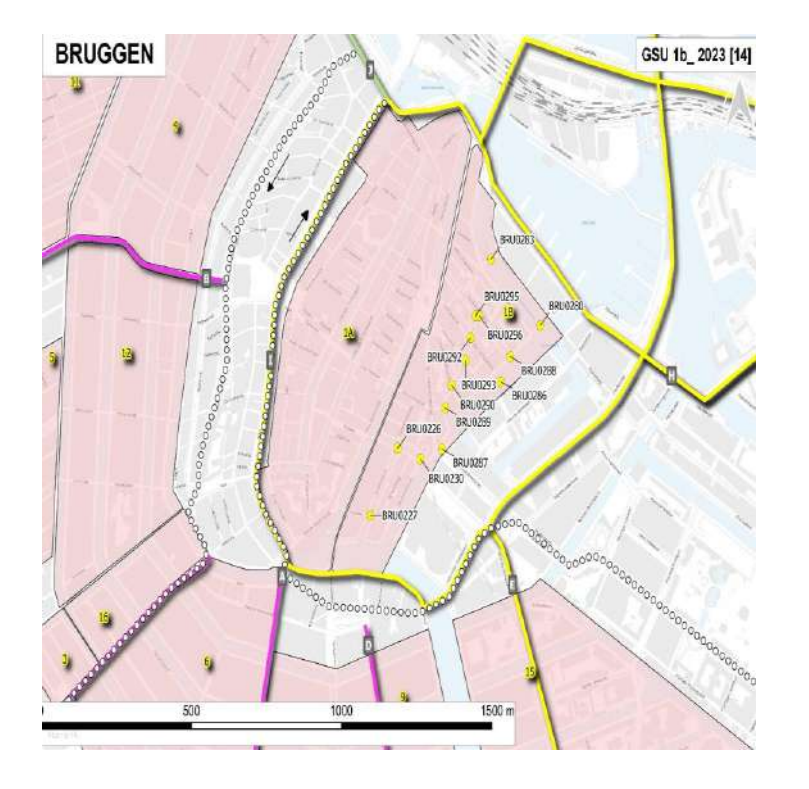

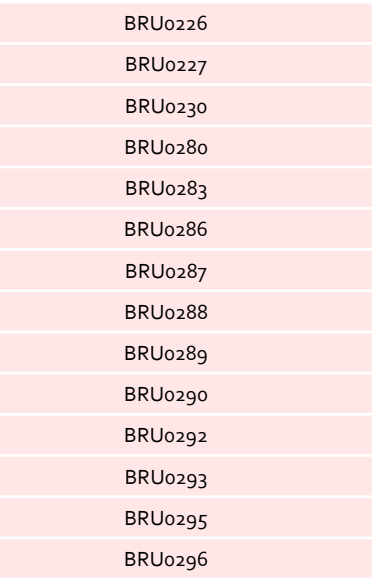

**14 bruggen**

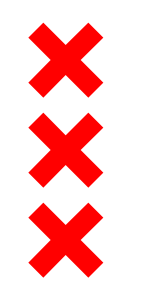

### **Gebied 1a**

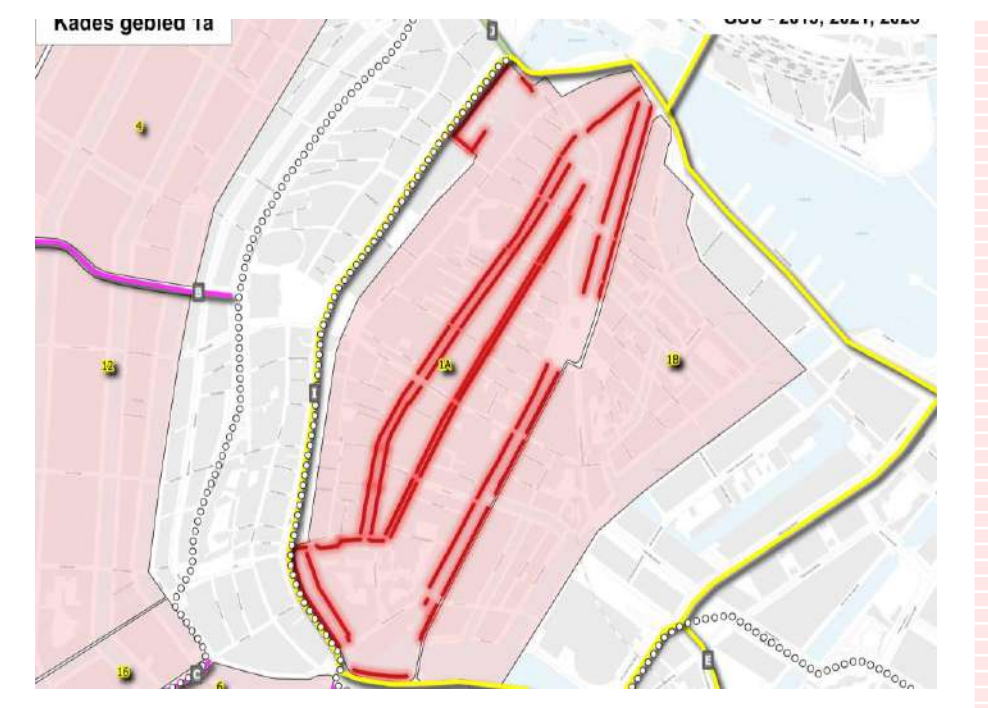

**- 50 rakken - 5356 m1**

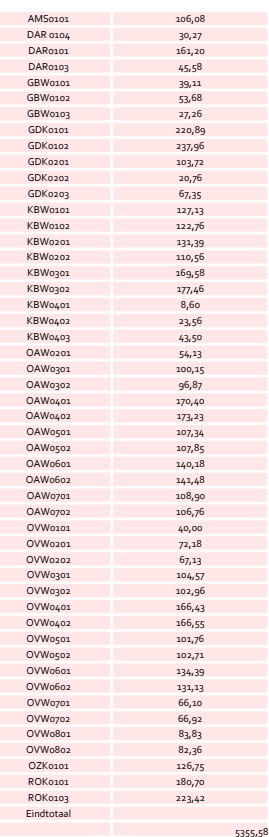

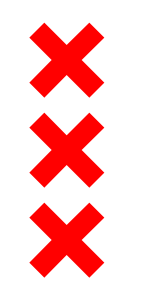

### **Gebied 1b**

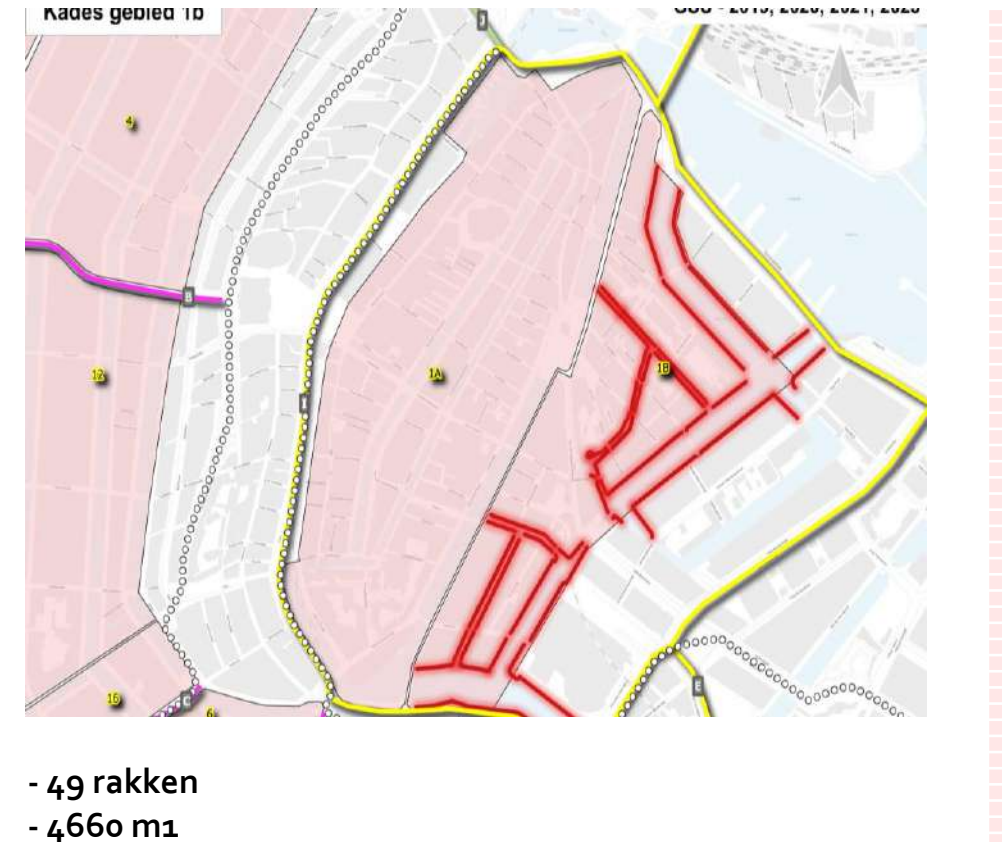

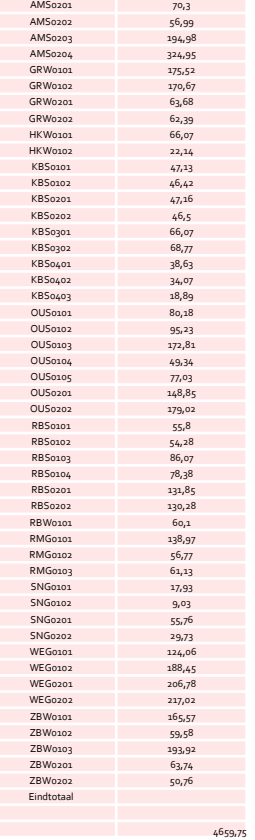

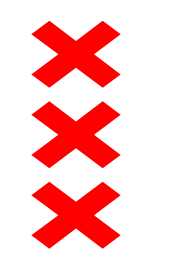

### **Vernieuwing in de buurt**

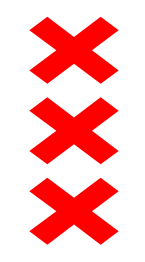

 $\Rightarrow$ 

#### **Geldersekade 94 tot 126 & 95 tot 107**

- Informatiebijeenkomst: sept/okt 2021
- Najaar 2021 tot voorjaar 2023
- K&L verleggen (tot zomervakantie)
- Afronding bezwaarperiode kapverg.
- Inrichting straat vastgesteld

Fotograaf: Alphons Nieuwenhuis

**Meer informatie** Omgevingsmanager Martine Mooij [m.mooij@amsterdam.nl](mailto:m.mooij@amsterdam.nl)

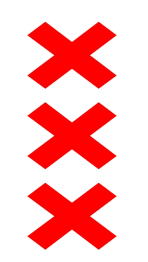

**Rod Engine** tarm

### **Recht Boomssloot 36 tot 100**

**ENDER THE STATE AND ST** 

- Kademuur gereed eind 2021
- Riolering + herinrichting start begin 2022

**ITTITTITTII** 

 $\frac{88}{1000}$ 

• Keuzewijzer: inrichting straat

#### **Meer informatie**

Fotograaf: Tom Feenstra

Omgevingsmanager Martijn Scheerder [m.scheerder@amsterdam.nl](mailto:m.scheerder@amsterdam.nl) Participatieadviseur Susan Curvers [s.curvers@amsterdam.nl](mailto:s.curvers@amsterdam.nl)

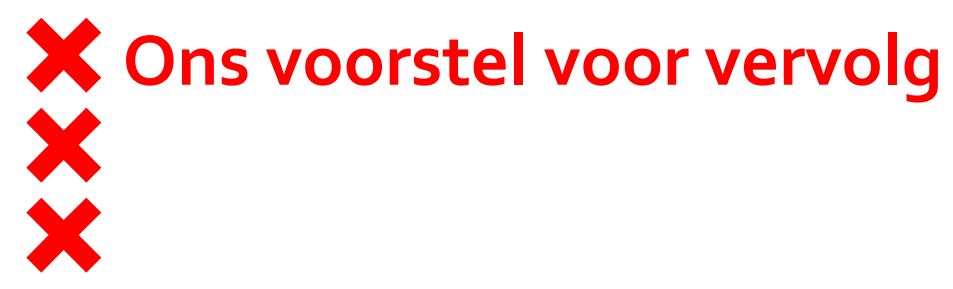

 We blijven en komen graag in gesprek met bewoners en ondernemers in het gebied

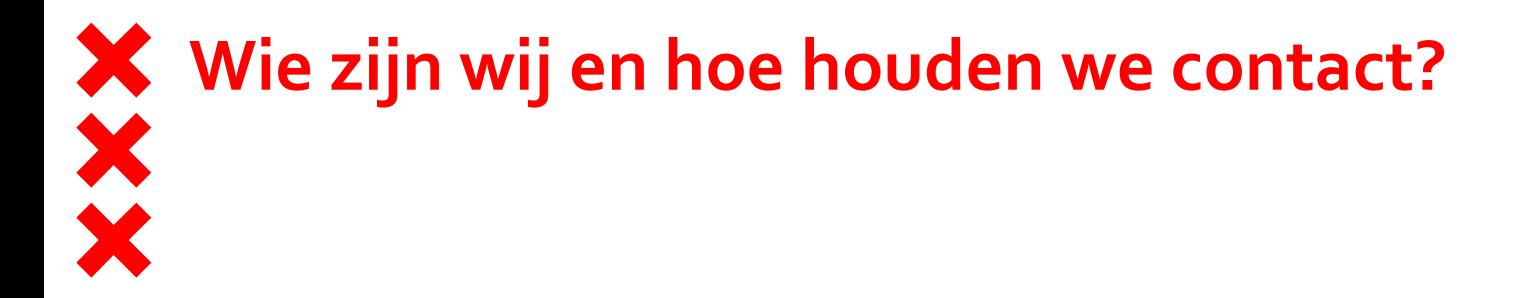

**Omgevingsmanagement Bruggen & Kademuren Burgwallen**

- [Burgwallen.pbk@amsterdam.nl](mailto:Burgwallen.pbk@amsterdam.nl)
- Op locatie: Nieuwe Hoogstraat 9A (op woensdagen per half juni 2021)